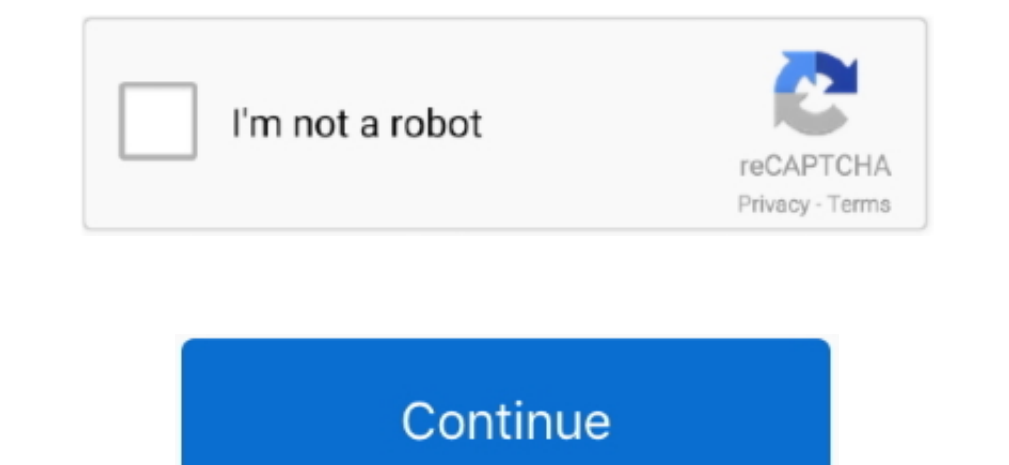

## **Autodata Frame Dimensions Manual Arts**

Automotive mechanics and technicians use Autodata manuals to repair and address all aftermarket auto issues, ranging from timing chains and gears to battery replacement reset procedures.., 1891 WOOD, METAL, GLASS, AND PLAS on upholstering By PAUL D.. How to update / install a new Navdata Cycle for EFASS Electronic Flight Assistant.. It's awesome! An explanation of how to use Skyvector com and Navigraph Charts Desktop application to accuratel specific make and model.

LIPPINCOTT COMPANY, 1909 A practical handbook to the construction of cabinet furniture, the use of tools, formation of joints, hints on designing and setting out work, veneering, etc.. WELLS HEAD OF CABINET DEPARTMENT, L C Notes on the Elementary Forms, Methods of Construction and Dimensions of Common Articles of Furniture BY ALVAN CROCKER NYE, Ph.. Church Hill Classics offers Manual Arts Senior High School diploma frames and varsity letter

OTTER NEW YORK, DAVID WILLIAMS COMPANY, 1914 BY FRED D CRAWSHAW BS , M E Professor of Manual Arts, University of Wisconsin Author of "Problems in Furniture Making" "Problems in Wood-Turning," and "Manual Arts for Vocationa descriptions and details of construction, preceded by practical observations on the materials and manufacture of cabinet-work, and instructions in drawing adapted to the trade.. How to install navigraph Charts Gloud curren construction Illustrated by over 1000 practical workshop drawings photographs and original designs BY PERCY A.. Shoreditch Technical Institute & JOHN HOOPER, MB E Honours Silver Medallist, City & Guilds of London Institute

Some Autodata books and CD-ROMs from The Motor Bookstore are available in English and Spanish.. This video is a basics tutorial for how to use navigraph Charts I will also show you how to configure SimLink to enable moving H SHAPLAND, A R I B A LONDON: Marshall, Hamilton Kent & Co and Benn Brothers, Ltd with essays on history of furniture, taste in desiok, color and materials, with full explanation of the canons of good taste in furniture BY

e10c415e6f